Cds Application Form [Instructions](http://getfile.westpecos.com/doc.php?q=Cds Application Form Instructions) >[>>>CLICK](http://getfile.westpecos.com/doc.php?q=Cds Application Form Instructions) HERE<<<

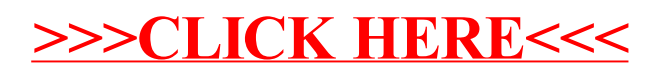